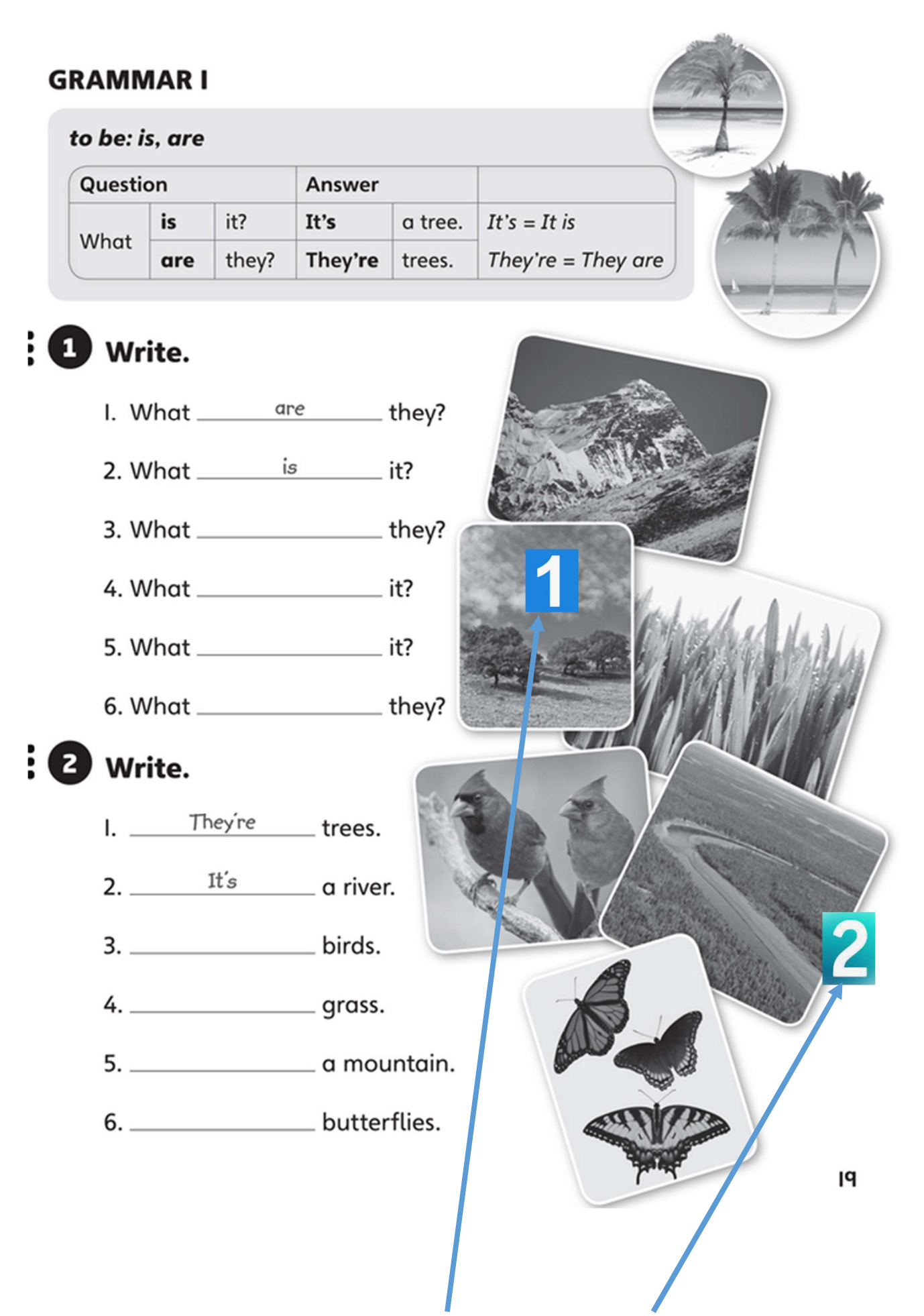

3. NAPIŠ SPRÁVNOU ČÍSLICI KE SPRÁVNÉMU OBRÁZKU.